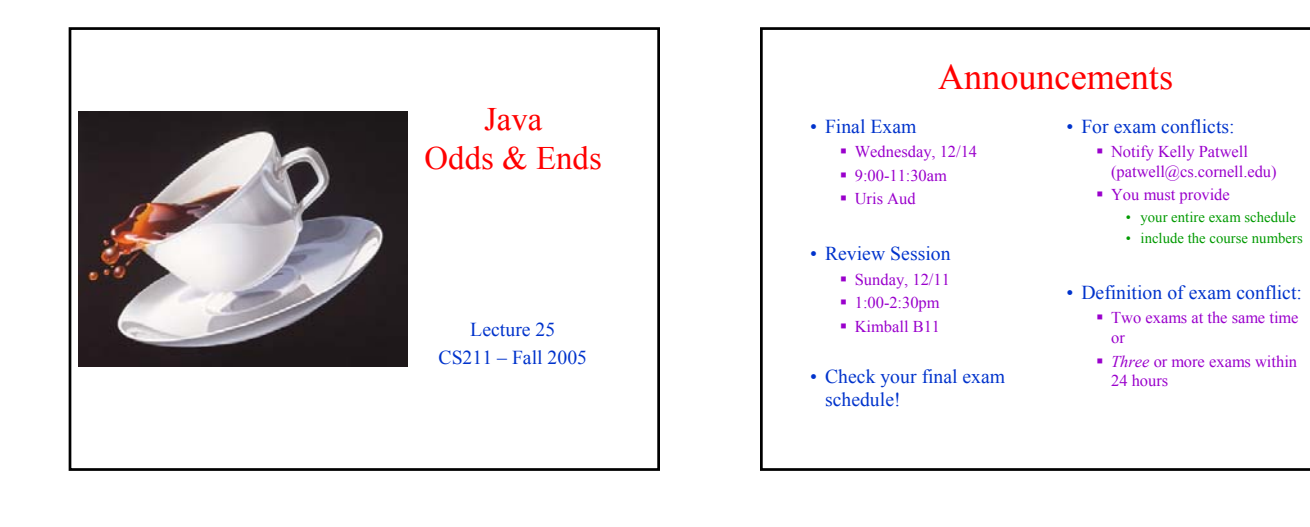

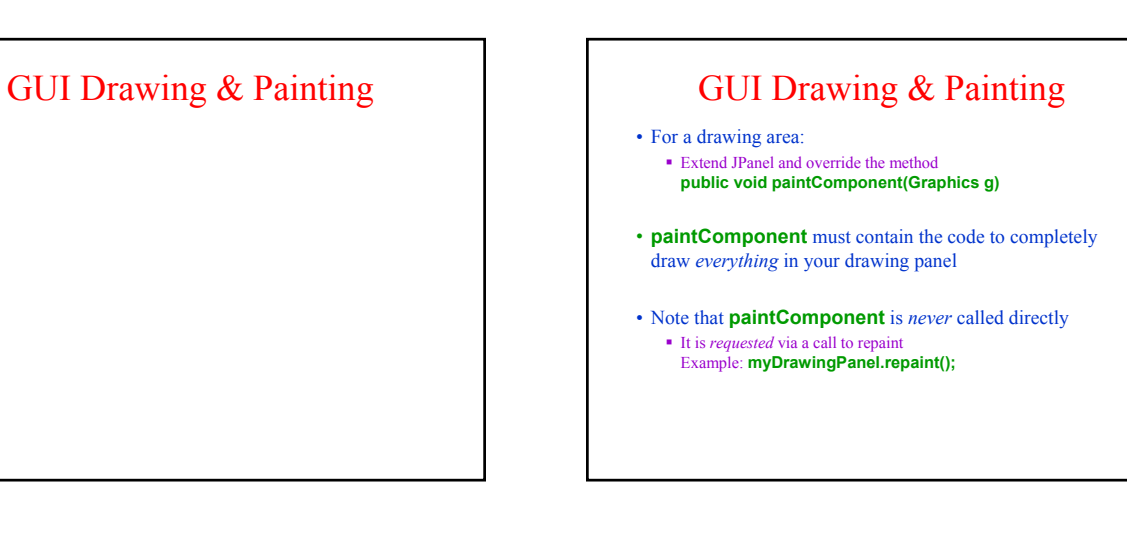

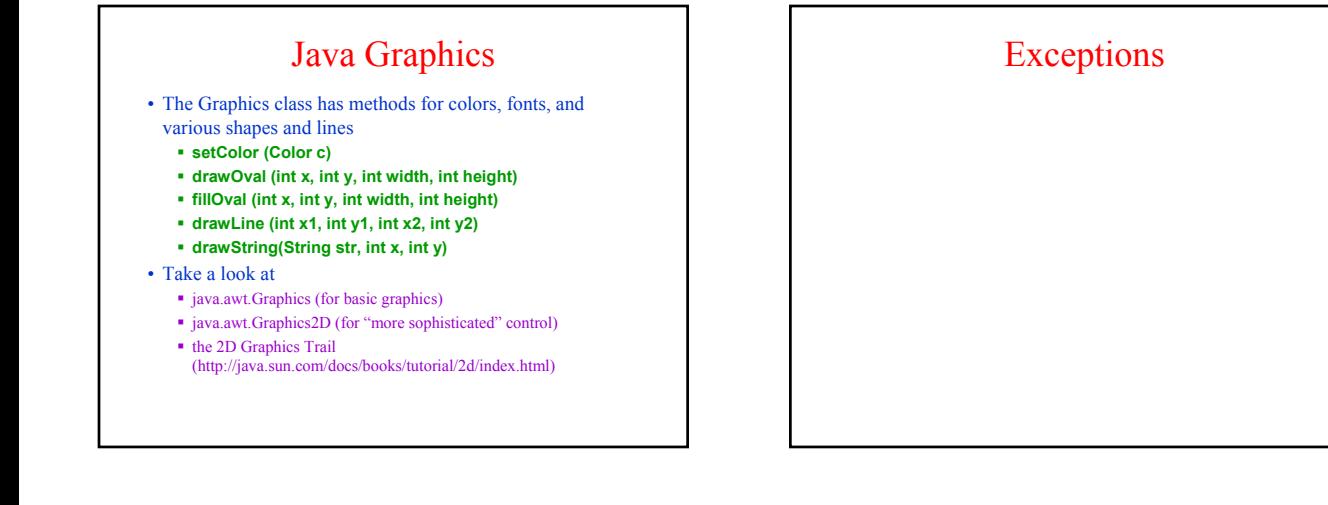

#### **Exceptions**

- Exceptions are usually thrown to indicate that something bad has happened
	- IOException on failure to open or read a file
	- ClassCastException if attempted to cast an object to a type that is not a supertype of the dynamic type of the object
	- NullPointerException if tried to dereference null
	- ArrayIndexOutOfBoundsException if tried to access an array element at index  $i \leq 0$  or  $\geq$  the length of the array

#### Handling Exceptions

- Exceptions can be caught by the program using a **try/catch** block
- **catch** clauses are called *exception handlers*

#### **Integer x = null; try {**

**}**

- $\mathbf{x} = (\text{Integer})\mathbf{y}$ ;
- **System.out.println(x.intValue());**
- **} catch (ClassCastException e) { System.out.println("y was not an Integer");**
- **} catch (NullPointerException e) {**
- **System.out.println("y was null");**

# Defining Your Own Exceptions • An exception is an object (like everything else in Java) You can define your own exceptions and throw them **class MyOwnException extends Exception {} ... if (input == null) { throw new MyOwnException(); }**

#### The **throws** Clause • In general, any exception you throw must be either *declared* in the method header or *caught* • Note: throws means "can throw", not "does throw" • Subtypes of RuntimeException do *not* have to be declared **void foo(int input) throws MyOwnException { if (input == null) { throw new MyOwnException(); } ... }**

- 
- (e.g., NullPointerException, ClassCastException)
	- These represent exceptions that can occur during "normal operation of the Java Virtual Machine"

### How Exceptions are Handled

- If the exception is thrown from *inside* a try/catch block with a handler for that exception (or a superclass of the exception), then that handler is executed
	- Otherwise, the method terminates abruptly and control is passed back to the calling method
- If the calling method can handle the exception (i.e., if the call occurred within a try/catch block with a handler for that exception) then that handler is executed
	- Otherwise, the calling method terminates abruptly, etc.
- If *none* of the calling methods handle the exception, the entire program terminates with an error message

### Generic Types in Java 5.0

#### Generic Types in Java 5.0

- When using a collection (e.g., LinkedList, HashSet, HashMap), we generally have a single type T of elements that we store in it (e.g., Integer, String)
- Before 1.5, when extracting an element, had to cast it to T before we could invoke T's methods
- Compiler could not check that the cast was correct at *compiletime*, since it didn't know what T was
- Inconvenient and unsafe, could fail at *runtime*
- Generics in Java 1.5 provide a way to communicate T, the type of elements in a collection, to the compiler
- Compiler can check that you have used the collection consistently
- Result is safer and more-efficient code

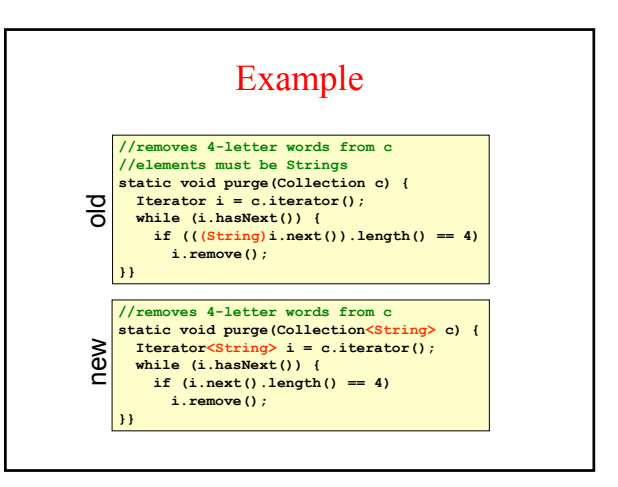

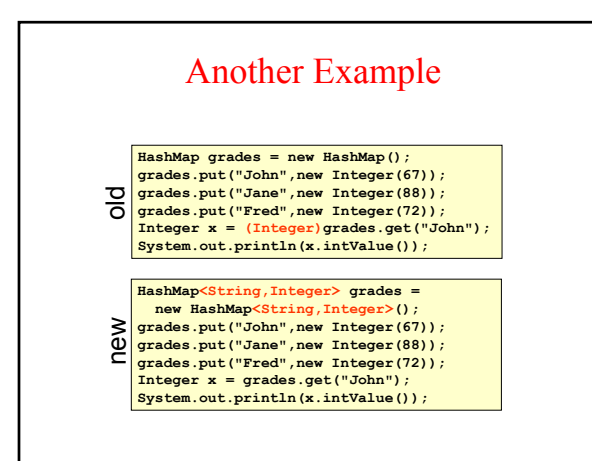

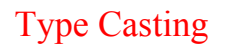

- In effect, Java inserts the correct cast automatically, based on the declared type
- In this example, grades.get("John") is automatically cast to Integer

**HashMap<String,Integer> grades = new HashMap<String,Integer>();** grades.put("John",new Integer(67)); **grades.put("Jane",new Integer(88)); grades.put("Fred",new Integer(72)); Integer x = grades.get("John"); System.out.println(x.intValue());**

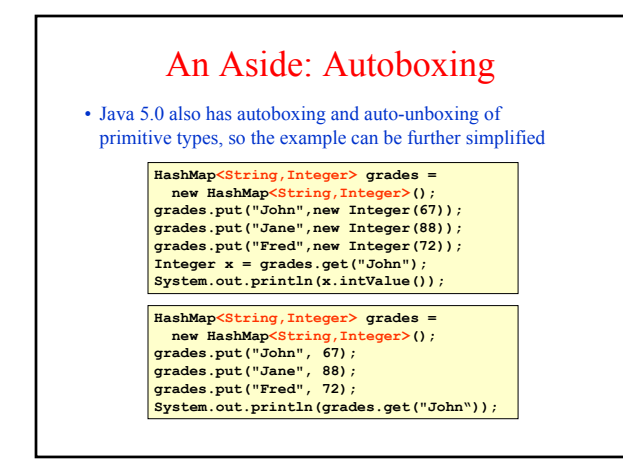

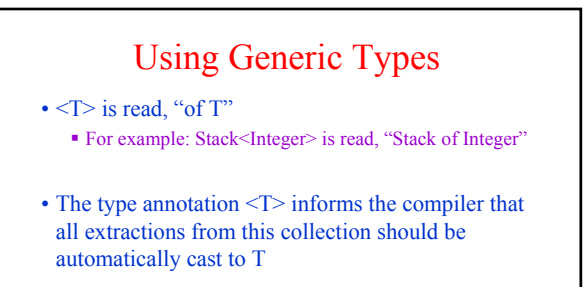

• Specify type in declaration, can be checked at compile time – can eliminate explicit casts

#### Advantage of Generics

- Declaring **Collection<String> c** tells us something about the variable c (i.e., c holds only Strings)
	- This is true wherever c is used
	- The compiler checks this and won't compile code that violates this
- Without use of generic types, explicit casting must be used
	- A cast tells us something the programmer *thinks* is true at a single point in the code
	- The Java virtual machine checks whether the programmer is right only at *runtime*

## **Subtypes**

**Stack<Integer>** is *not* a subtype of **Stack<Object>**

```
Stack<Integer> s = new Stack<Integer>();
     s.push(new Integer(7));
       Stack<Object> t = s; //gives compiler error
      t.push("bad idea");
     System.out.println(s.pop().intValue());
     Stack<Integer> s = new Stack<Integer>();
      s.push(new Integer(7));
      Stack t = s; //compiler allows this
     t.push("bad idea");
However, Stack<Integer> is a subtype of Stack
(for backward compatibility with 1.4.2)
```
**System.out.println(s.pop().intValue());**

#### Programming Generic Types **public interface List<E> { //E is a type variable void add(E x); Iterator<E> iterator(); } public interface Iterator<E> { E next(); boolean hasNext(); }** • To use the generic type declaration **List<E>**, supply an *actual type* argument, e.g., **List<Integer>** • All occurrences of the formal type parameter (**E** in this case) are replaced by the actual type argument (**Integer** in this case)

#### **Wildcards void printCollection(Collection c) { Iterator i = c.iterator(); while (i.hasNext()) { System.out.println(i.next()); }} void printCollection(Collection<Object> c) { for (Object e : c) { System.out.println(e); }}** old good printCollection (Collection <?>> **c**) {<br>
for (Object **e** : c) {<br>
System.out.println(e);<br>
1 **for (Object e : c) { System.out.println(e); }}** bad

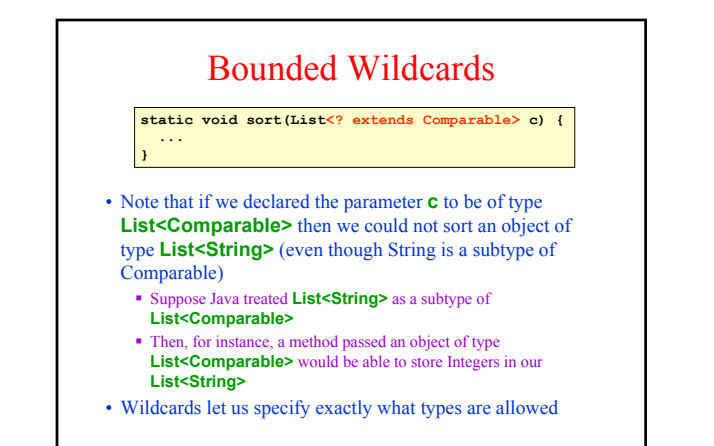

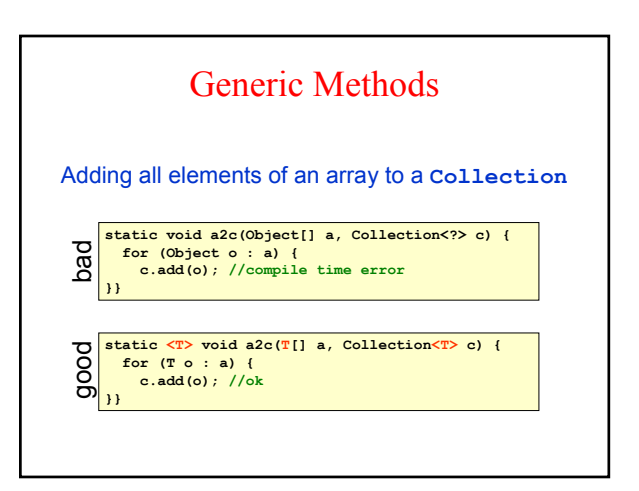

#### Some Generic Type Examples

class Simplex<V> extends AbstractSet<V> implements Set<V>

public Simplex (Collection<? extends V> collection)

public static <V> Set<Set<V>> boundary (Set<? extends Simplex<V>> simplexSet)

public class Triangulation<V> implements Iterable<Simplex<V>>

public Triangulation (Simplex<V> simplex)

public Iterator<Simplex<V>> iterator ()

…

…

…

### For More Info on Generic Types

- See the online Java Tutorial for more information on generic types and generic methods
- The text also has a section (4.7) on this topic